## Acrobat Distiller

# Distill Post Script Files to PDF

### Launch Acrobat Distiller

• Go to Settings menu/Edit Adobe PDF Settingsand choose the default setting PDF/X-1a:2001. We will edit some of its settings and savea new settings file.

*\*See Color and Standards Tabs for the settings that you will change.*

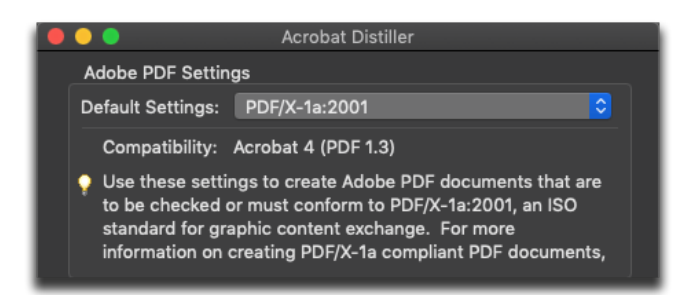

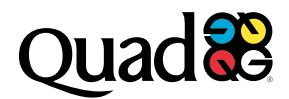

### General

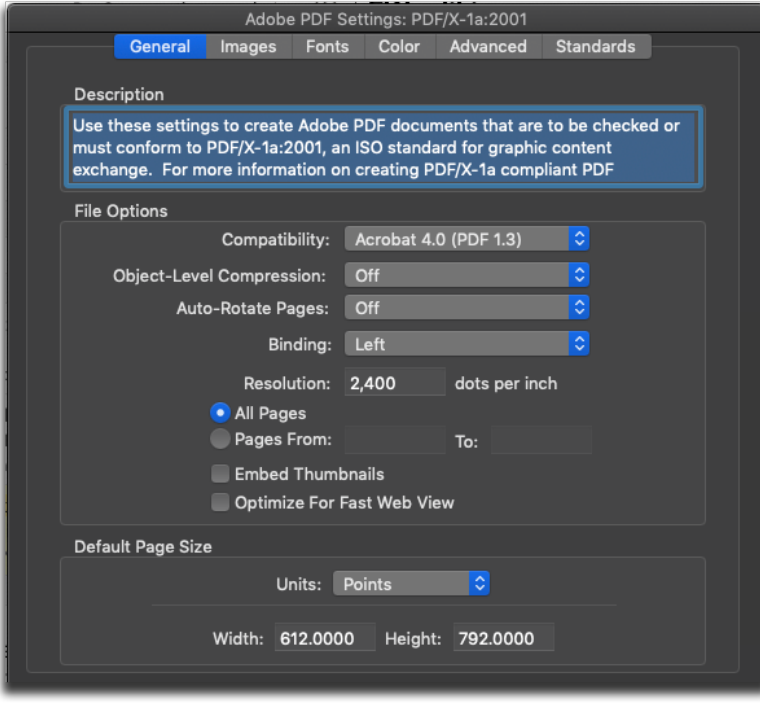

- *Compatibility:* **Acrobat 4.0 (PDF 1.3)**
- *Object-Level Compression:* Off
- *Auto-Rotate Pages:* Off
- *Binding:* Left
- *Resolution:* 2400
- *Page range* can be left as "All Pages".
	- The originating PostScript file should be describingonly one page since Quad requiressingle-page PDFs.
- *Embed Thumbnails:* Off
- *Optimize for FastWeb View:* Off
- *Default page size area* can be left as is.The originating PostScript file containsthe correct page size

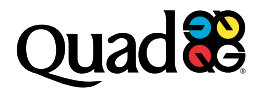

### Images

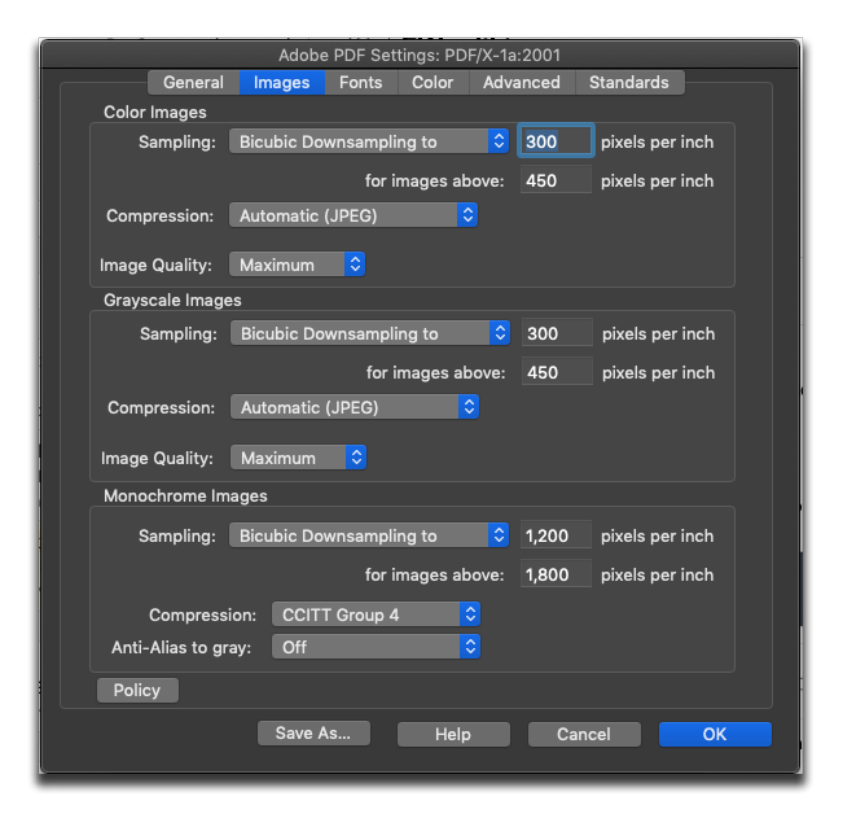

#### **COLOR IMAGES & GRAYSCALE IMAGES**

- *Sampling:* Bicubic Downsampling at 300 ppifor images above: 450 ppi
- *Compression:* Automatic (JPEG)
- *Image Quality:* Maximum

#### **MONOCHROME IMAGES**

- *Sampling:* Bicubic Downsampling at 1200 ppifor images above: 1800 ppi
- *Automatic Compression:* CCITT Group 4
- *Anti-Alias to gray:* Off

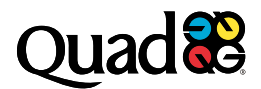

### Fonts

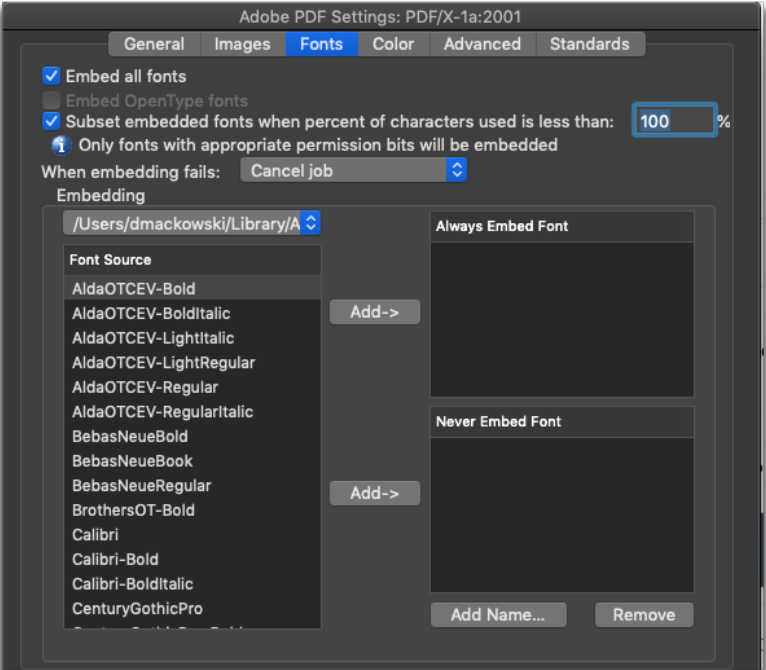

- *Embed All Fonts:* On
- *Subset Embedded Fonts…:* On, 100%
- *When embedding fails:* Cancel Jobs

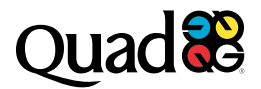

### Color

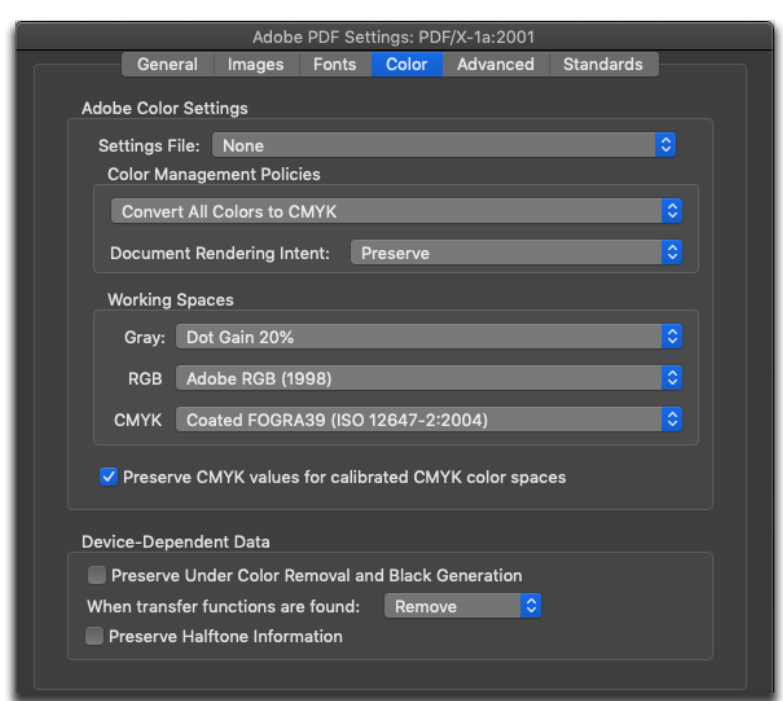

- *Settings File:* None
- *Color Management Policies:* Convert All Colors to CMYK
- *Document Rendering Intent:* Preserve
- *Working Spaces:*
	- • Gray: Dot Gain 20%
	- RGB: Adobe RGB (1998)
	- CMYK: Coated FOGRA39 (ISO 12647-2-2004)
- *Preserve CMYK values for calibrated CMYK color spaces:* On
- *Preserve Under Color Removaland Black Generation:* Off
- *When transfer functions are found:* Remove
- *Preserve Halftone Information:* Off

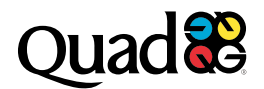

## Advanced

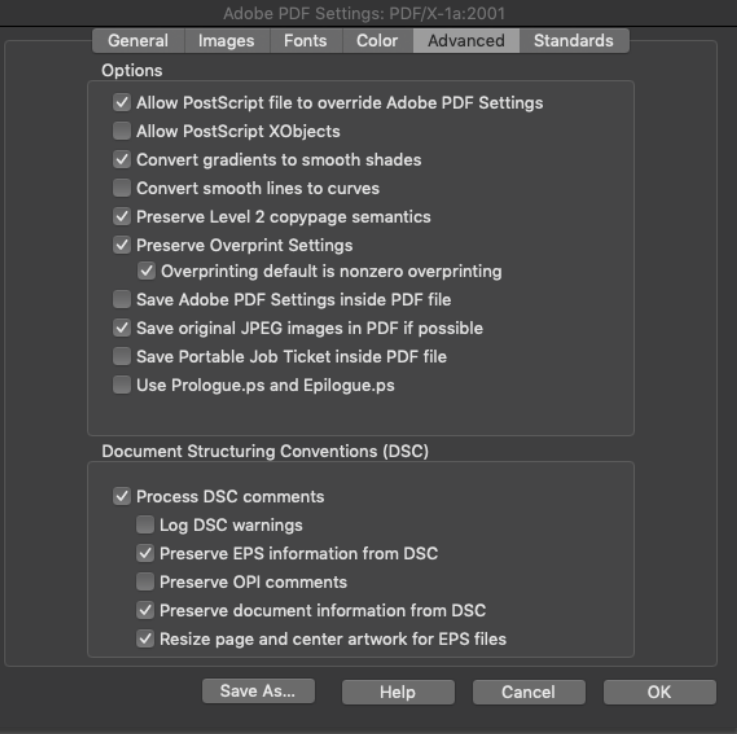

- *Allow PostScript file to override…:* On
- *Allow PostScript X Objects:* Off
- *Convert gradients to smooth shades:* On
- *Convert smooth lines to curves:* Off
- *Preserve Level 2 copy page semantics:* On
- *Preserve Overprint Settings:* On
	- • Overprinting default is nonzero overprinting: On
- *Save Adobe PDF Settings inside PDF file:* Off
- *Save original JPEG images in PDF if possible*: On
- *Save Portable Job Ticket inside PDF file:* Off
- *Use Prologue.ps and Epilogue.ps:* Off
- *Create Job Definition Format (JDF) file:* Off
- *Process DSC comments:* On
- *Log DSC warnings:* Off
- *Preserve EPS information from DSC:* On
- *Preserve OPI comments:* Off
- *Preserve document information from DSC:* On
- *Resize page and center artwork for EPS files:* On

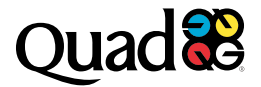